# MANAGE PREFERENCES GUIDE

# **BA SUPPLY | BASUPPLY.COM**

A guide to setting your preferences.

# Job Account / Branch

- Option to select the appropriate job and branch for your order:
  - 1. Select your job/branch account.
  - 2. Click "Save Changes."
- Pricing is dependent on your local price and vendor agreements.
- Filter options and inventory will reflect your chosen job/branch.
- Displayed across the top of the site.

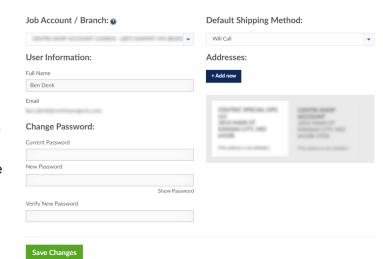

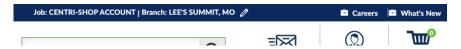

### **User Information**

• Option to edit your name.

#### \_ .. . . ...

**Shipping Methods** 

- Your preference will be pre-selected in the cart:
  - 1. Choose a shipping method.
  - 2. Click "Save Changes."
- If needed, you can change your shipping method during checkout.

#### Addresses

- Option to add and edit multiple shipping addresses:
  - 1. Click "+Add new" button.
  - 2. Enter your address information.
  - 3. Click "Submit."
  - 4. If necessary, click "Edit" to make changes or "Delete" to remove a shipping address.
- Your saved shipping addresses will be available during checkout via a dropdown.

# Change Password

 Option to enter/verify your new password.

## **Shipping Methods:**

| Enter New Shi   | pping Address                                                     |
|-----------------|-------------------------------------------------------------------|
| Name:           |                                                                   |
| Street Address: |                                                                   |
| Address 2:      |                                                                   |
| City:           |                                                                   |
| State:          |                                                                   |
| Zip:            |                                                                   |
| Phone:          |                                                                   |
|                 | Submit                                                            |
|                 |                                                                   |
|                 | Name:<br>Street Address:<br>Address 2:<br>City:<br>State:<br>Zip: |